# **File Formats of Data Collected on HLY0701**

In the sections below for each data type the directory name is listed, then an example file name, and then 3 lines from that file. This part is followed by a table that lists the data contained in the string.

### **./Datalog**

The following data types are to be found in the DataLog directory of the DVD.

*Underweigh Data*

### **Meteorology Data**

#### **R. M. Young Sensors**

### **R.M. Young Air Temperatures**

Temperature, humidity, air pressure data in NMEA XDR format from the RM Young meteorological system.

### **./rmyoung\_air**

*RMYoung-Air\_20070414-182437.Raw*

- 04/14/2007,18:24:40.693,\$WIXDR,C, -6.62,C,1,H, 89,P,1,C, -8.06,C,1,P, 994.24,B, 2,D,-35,M,3hh
- 04/14/2007,18:24:46.677,\$WIXDR,C, -6.49,C,1,H, 89,P,1,C, -7.93,C,1,P, 994.32,B, 2,D,-35,M,3hh
- 04/14/2007,18:24:49.678,\$WIXDR,C, -6.49,C,1,H, 89,P,1,C, -7.93,C,1,P, 994.24,B, 2,D,-35,M,3hh

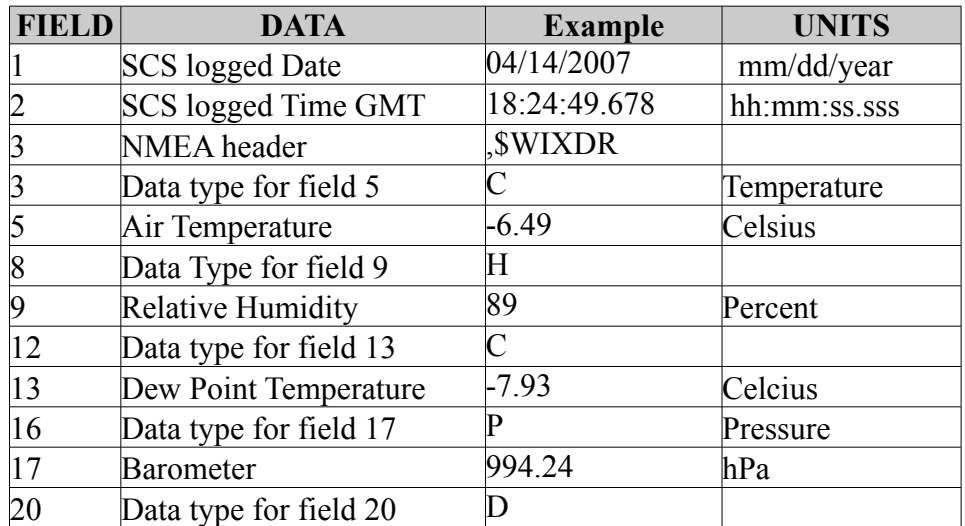

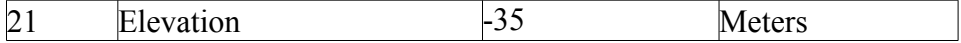

### **R.M. Young Air Temperatures, Fahrenheit (Derived)**

Temperature data from the RM Young wind sensor in Fahrenheit. Data is derived from data from files in the rmyoung\_air directory.

## **./ air\_temp\_f**

*AirTemp-F\_20070413-000000.Raw* 

04/13/2007,00:00:02.074,\$DERIV,28.83,-1.76,

04/13/2007,00:00:05.074,\$DERIV,28.62,-1.88,

04/13/2007,00:00:08.074,\$DERIV,28.62,-1.88,

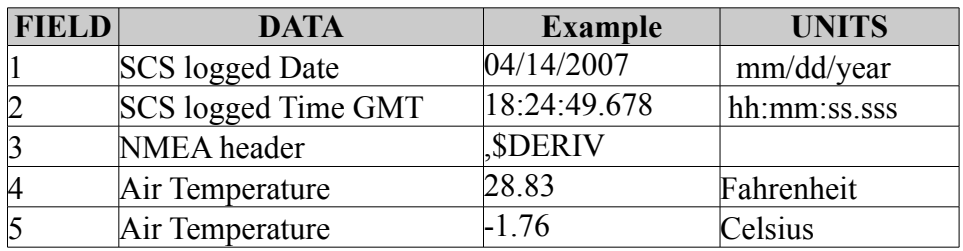

### **R.M. Young Wind. Port**

Wind speed and direction data in NMEA WMV format from the RM Young weather vane on the port side of the Healy.

# **./rmyportwind**

*RMYPortWind\_20070414-182437.Raw*

04/14/2007,18:24:38.490,\$WIMWV,033,R,028.1,N,A\*36

04/14/2007,18:24:39.505,\$WIMWV,041,R,028.7,N,A\*35

```
04/14/2007,18:24:40.521,$WIMWV,034,R,029.4,N,A*35
```
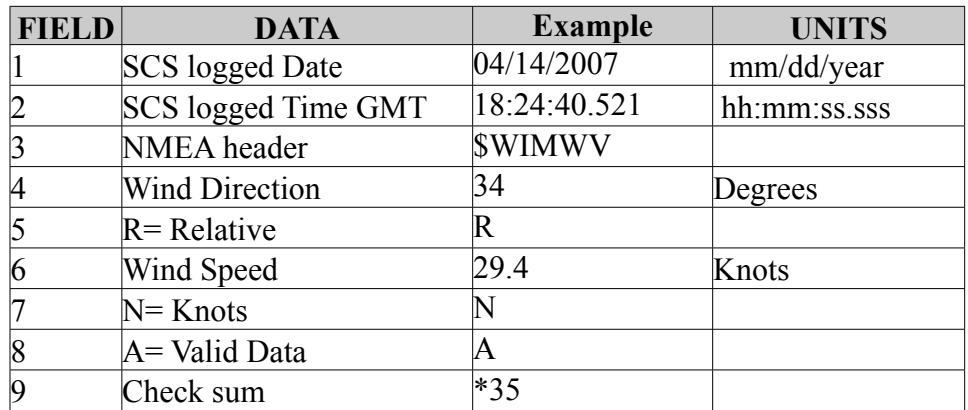

# **R.M. Young Wind, Starboard**

Wind speed and direction data in NMEA WMV format from the RM Young weather vane on the starboard side of the Healy.

# **./rmstbwind**

*RMYStbdWind\_20070414-182437.Raw*

04/14/2007,18:24:38.677,\$WIMWV,044,R,025.4,N,A\*3E

04/14/2007,18:24:39.693,\$WIMWV,045,R,025.6,N,A\*3D

04/14/2007,18:24:40.724,\$WIMWV,042,R,025.2,N,A\*3E

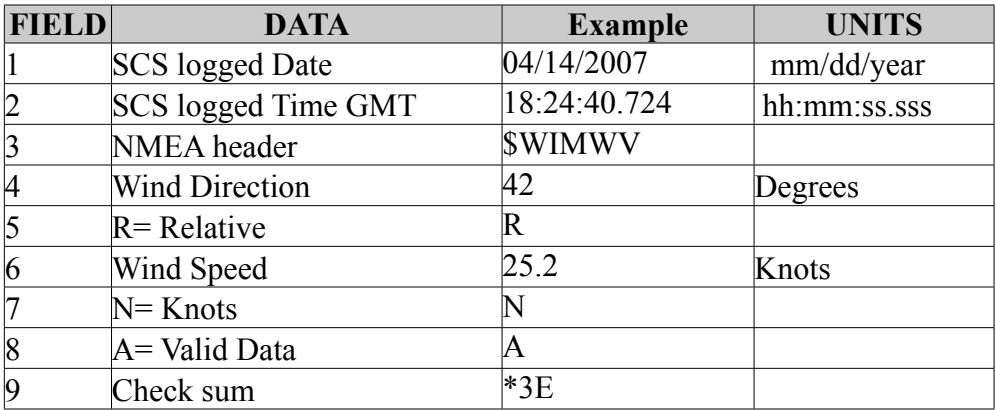

# **R.M. Young Wind True, Port (Derived)**

True wind speed data derived from gyro data and rmyportwind.

# **./true\_wind\_port**

*PortWnd-T\_20070415-000000.Raw*

04/15/2007,00:00:03.927,\$DERIV,18.59,4.57,30.6,12,12.5,343.7,344.2,

04/15/2007,00:00:05.927,\$DERIV,19.69,10.28,31.4,16,12.5,344.2,344.2,

04/15/2007,00:00:07.927,\$DERIV,19.85,3.73,31.8,12,12.4,344.1,344.2,

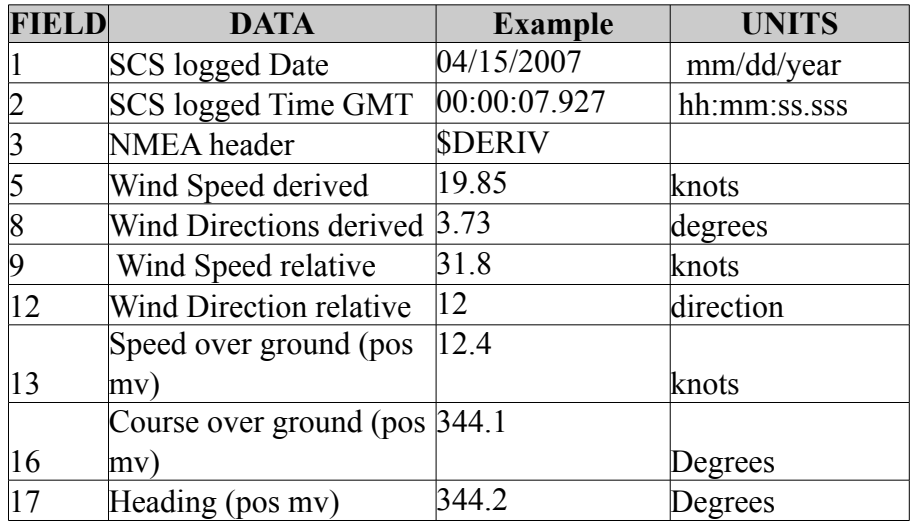

### **R.M. Young Wind True, Starboard (Derived)**

True wind speed data derived from gyro data and rmystbdwind.

# **./true\_wind\_stbd**

*StbdWnd-T\_20070415-000000.Raw*

04/15/2007,00:00:03.396,\$DERIV,17.33,3.47,29.4,11,12.5,343.7,344.2,

04/15/2007,00:00:05.396,\$DERIV,17.05,15.29,28.5,18,12.5,344.2,344.2,

04/15/2007,00:00:07.396,\$DERIV,19.99,13.31,31.4,18,12.4,344.1,344.2,

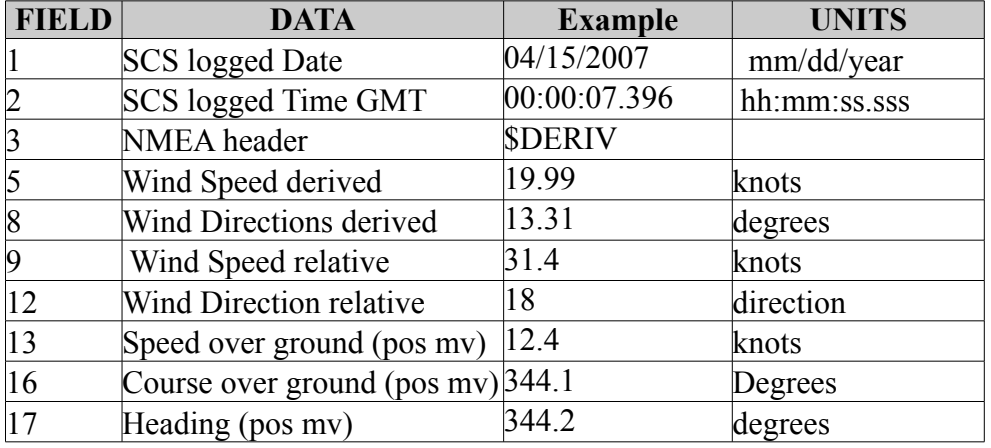

# **Dew Point (Derived)**

Dew Point derived from rmyoung air.

# **./dew\_point\_f**

*DewPt-F\_20070414-182437.Raw*

04/14/2007,18:24:41.099,\$DERIV,17.49,-8.06,

04/14/2007,18:24:44.099,\$DERIV,17.73,-7.93,

04/14/2007,18:24:47.099,\$DERIV,17.73,-7.93,

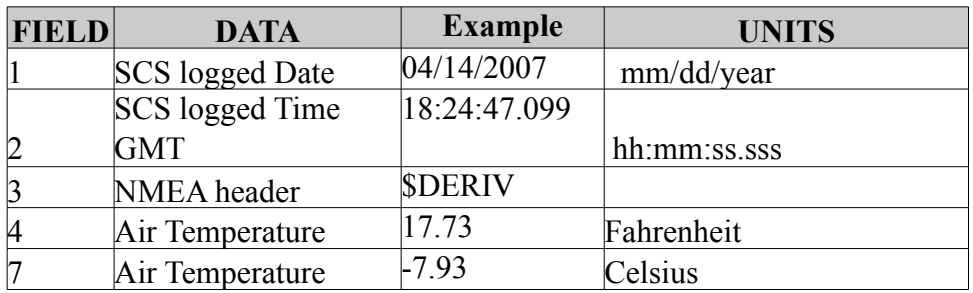

## **Photosynthetic Active Radiation (PAR) Sensor**

# **PAR**

Photosynthetic Active Radiation volts from the surface par sensor.

# **./par**

*PAR\_20070415-000000.Raw*

04/15/2007,00:00:03.068,+01126.24

04/15/2007,00:00:04.068,+01133.28

04/15/2007,00:00:05.068,+01140.96

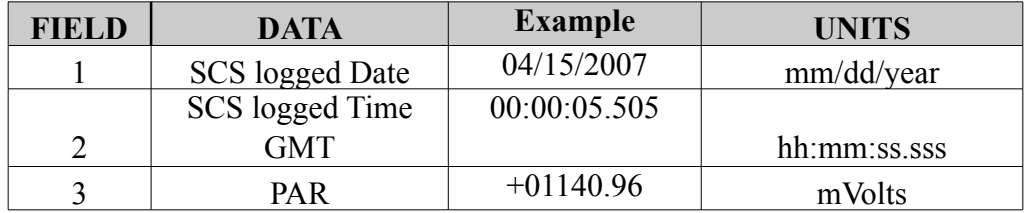

# **PAR (Derived)**

Photosynthetic Active Radiation, Microeinstens/m2 sec from surface par sensor.

# **Par\_derived**

*PAR-derived\_20070415-000000.Raw*

04/15/2007,00:00:03.146,\$DERIV,1865353.0198,1126.24,

04/15/2007,00:00:09.146,\$DERIV,1909343.4448,1152.8,

04/15/2007,00:00:15.146,\$DERIV,1881518.176,1136,

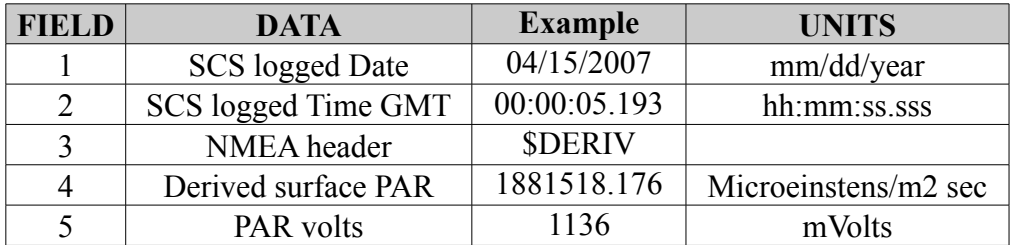

### **Oceanographic Data**

#### **Thermosalinograph / Fluorometer**

# **AFT Theromsalinograph / Fluorometer**

Thermosalinograph and Fluoromter data from the instruments in the Aft Fuel Hose room.

**./tsg\_aft** *TSGAFT\_20070414-182437.Raw* NO DATA

#### **Forward Theromsalinograph Flowmeter**

Flowmeter data from the instruments in the Bio/Chem Lab. **./tfg\_flow.**

*TSGF-FlowMeter\_20070415-000000.Raw*

04/15/2007,00:00:02.974, 11.

04/15/2007,00:00:09.255, 11.

04/15/2007,00:00:15.537, 11.

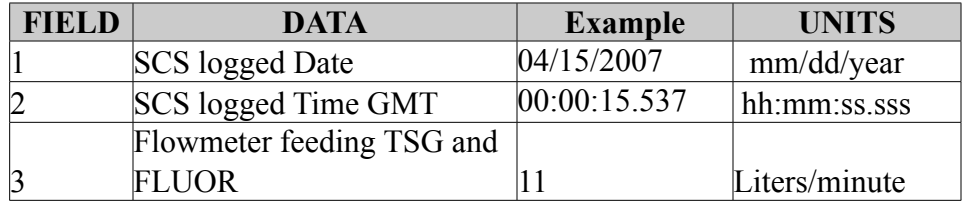

# **Forward Thermosalinograph / Fluorometer**

Thermosalinograph and Fluorometer data from instruments in the Bio Chem Lab.

*Before 4/13/07 05:26*

### **./tsg\_fwd**

TSGFWD\_20070413-000000.Raw

### **Prior to output changes made on** 4-13-07 at 5:26:00 (see elog for details)

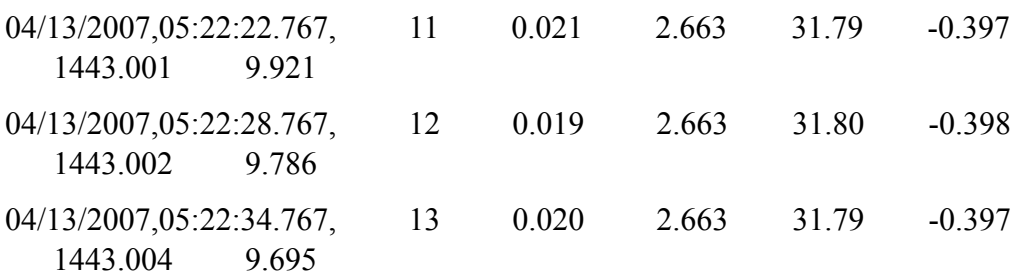

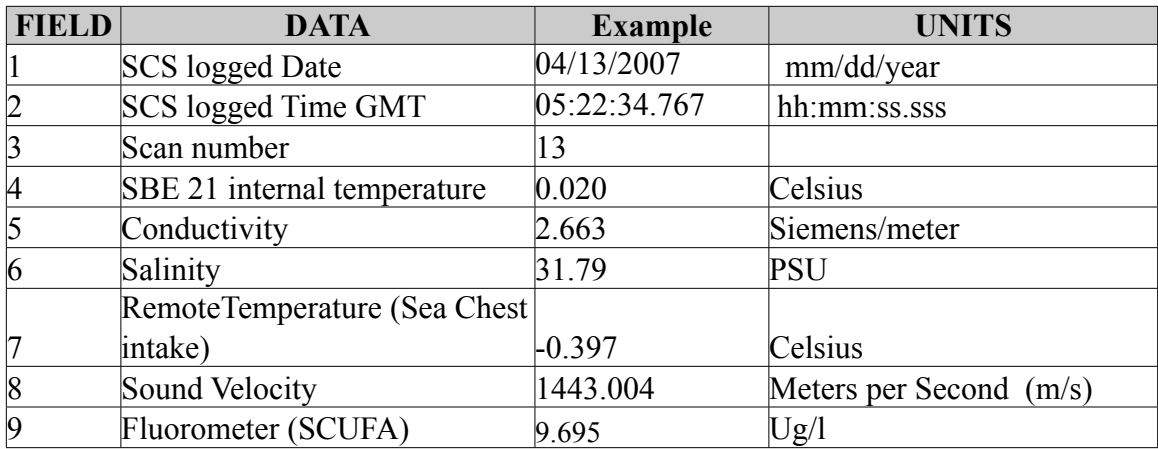

*After 4/13/07 05:26*

# **./tsg\_fwd**

*TSGFWD\_20070415-000000.Raw*

**After output changes made on** 4-13-07 at 5:26:00 (see elog for details)

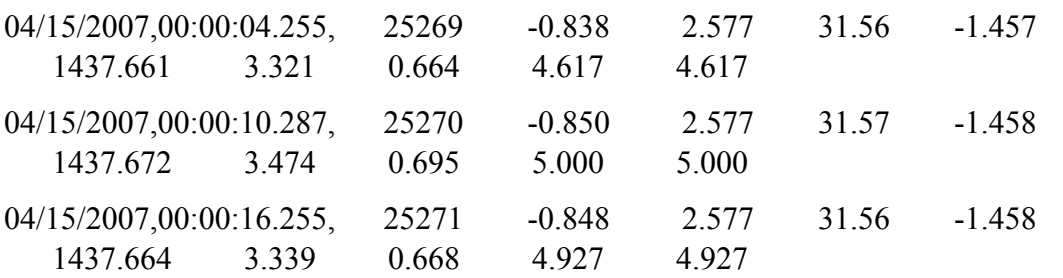

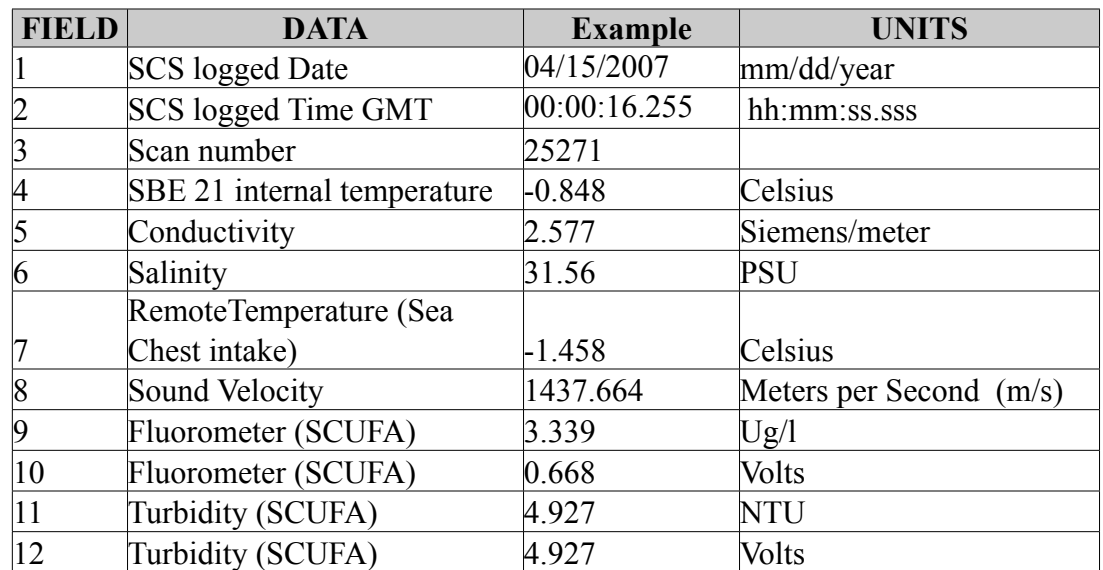

### **Sonar Data**

#### **Seabeam 2112 Center Beam**

Center depth data derived from the Seabeam 2112 data on the POSMVNAV computer.

#### **./seabeam\_center**

*Seabeam-Centerbeam\_20070414-182437.Raw*

- 04/14/2007,18:24:38.427,\$SBCTR, 2007,4,14,18:24:35.713,58.119110,-169.839278,70.70,60\*00
- 04/14/2007,18:24:40.177,\$SBCTR, 2007,4,14,18:24:37.213,58.119152,-169.839367,70.49,61\*00

04/14/2007,18:24:40.615,\$SBCTR,

2007,4,14,18:24:38.734,58.119193,-169.839452,70.92,60\*00

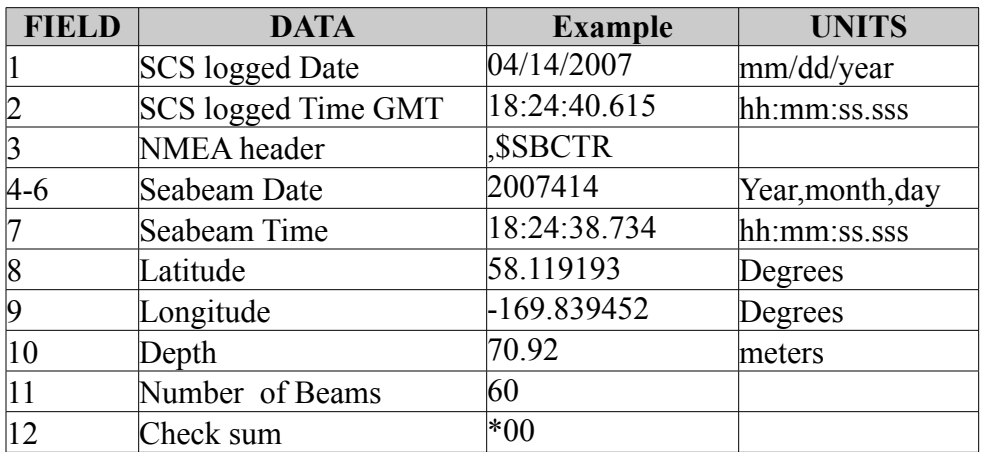

#### **Knudsen**

# **3.5 kHz**

Depth data in a proprietary PKEL format received from Knudsen 320 B/R serial output.

### **./knudsen**

*Knudsen\_20070414-182437.Raw*

- 04/14/2007,18:24:38.099,\$PKEL99,------,14042007,182524.248,00192,HF, 00.00,0,+008.50,LF,73.24,1,+008.50,1500,------,----,58 07.123897N,169 50.315830W,1060\*12
- 04/14/2007,18:24:38.349,\$PKEL99,-----,14042007,182525.759,00191,HF, 00.00,0,+008.50,LF,73.22,1,+008.50,1500,------,----,58 07.127267N,169 50.322883W,0565\*1F
- 04/14/2007,18:24:39.865,\$PKEL99,-----,14042007,182527.269,00191,HF, 00.00,0,+008.50,LF,73.22,1,+008.50,1500,------,----,58 07.128948N,169 50.326409W,1078\*10

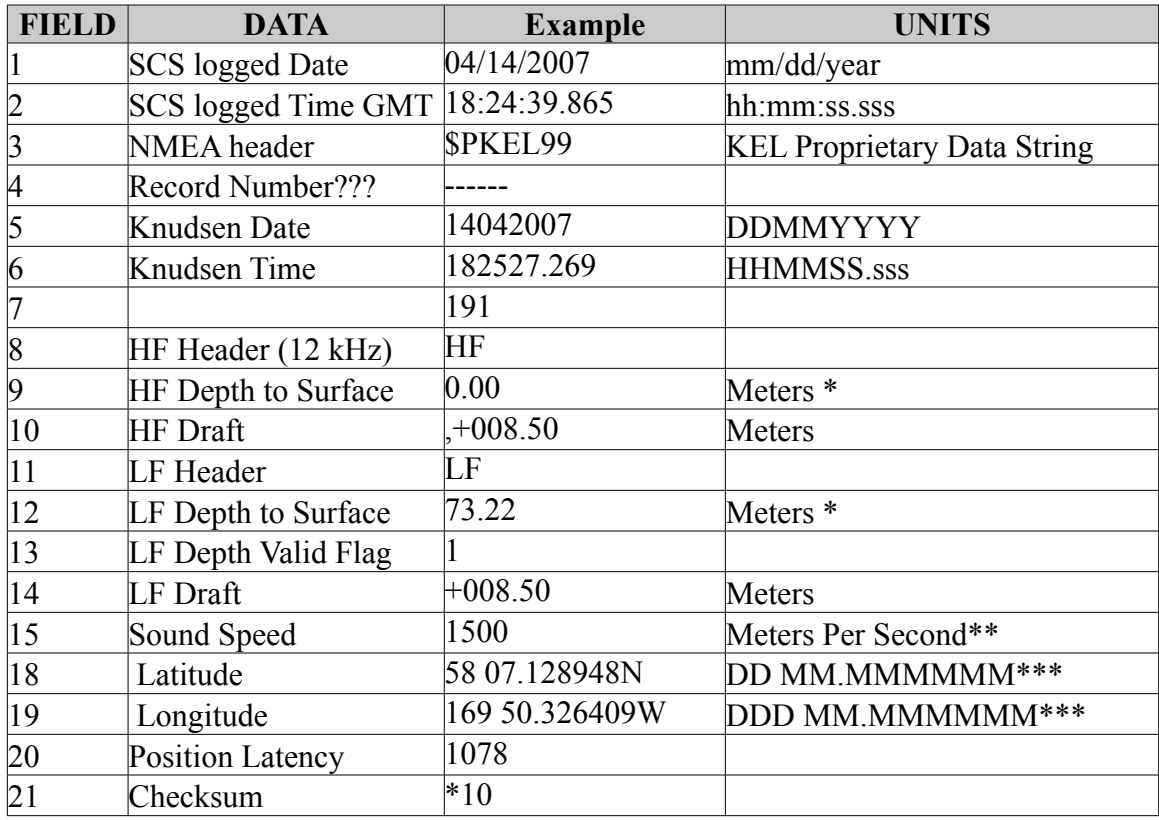

\* Knudsen depth is currently set for Meters

\*\* Knudsen default sound speed \*\*\* Current GPS source is the POS/

MV

#### **Winch data**

#### **Starboard A-Frame Winch Data**

1 second data from the Starboard A Frame winch data output.

./sbd\_a\_frame

*Stbd-A-Frame\_20070418-000000.Raw*

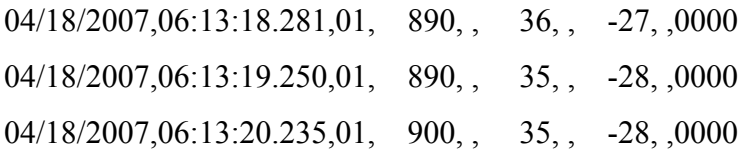

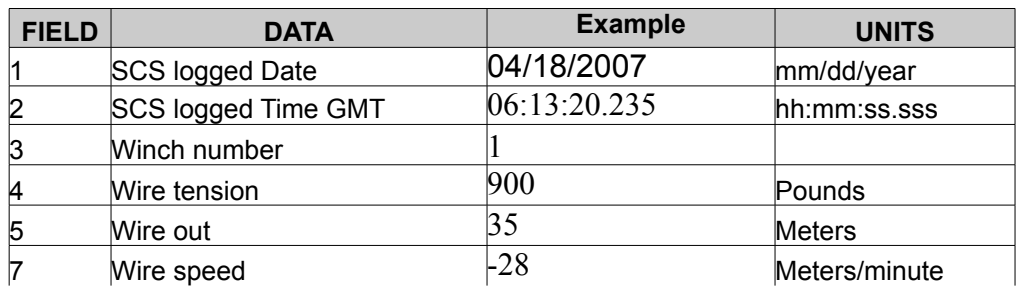

### **Port A-Frame Winch Data**

1 second data from the Port A Frame winch data output.

# **./**aft\_a\_frame

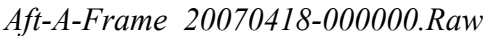

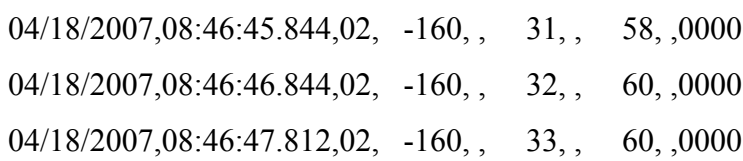

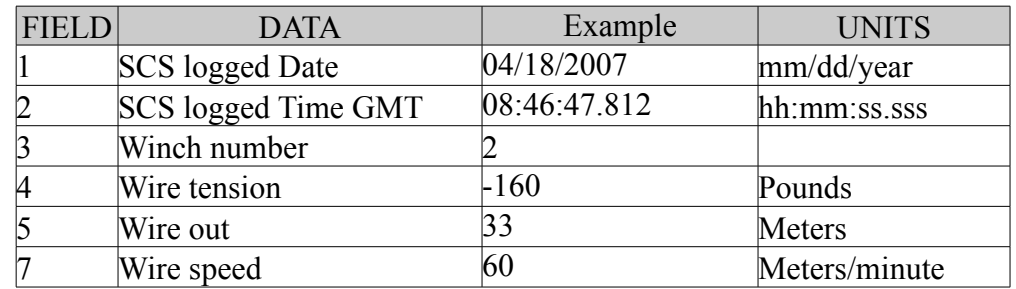

#### *Navigational Data*

#### **POSMV**

#### **POSMV GGA**

Position data in NMEA GGA format from the POS/MV.

#### **./posmv\_gga**

*POSMV-GGA\_20070415-000000.Raw*

- 04/15/2007,00:00:03.052,\$INGGA,000002.737,5830.47054,N,17012.64182,W, 2,08,1.0,1.80,M,,,4,0297\*07
- 04/15/2007,00:00:04.052,\$INGGA,000003.737,5830.47385,N,17012.64365,W, 2,08,1.0,1.76,M,,,5,0297\*0A
- 04/15/2007,00:00:05.052,\$INGGA,000004.737,5830.47716,N,17012.64550,W, 2,08,1.0,1.71,M,,,6,0297\*07

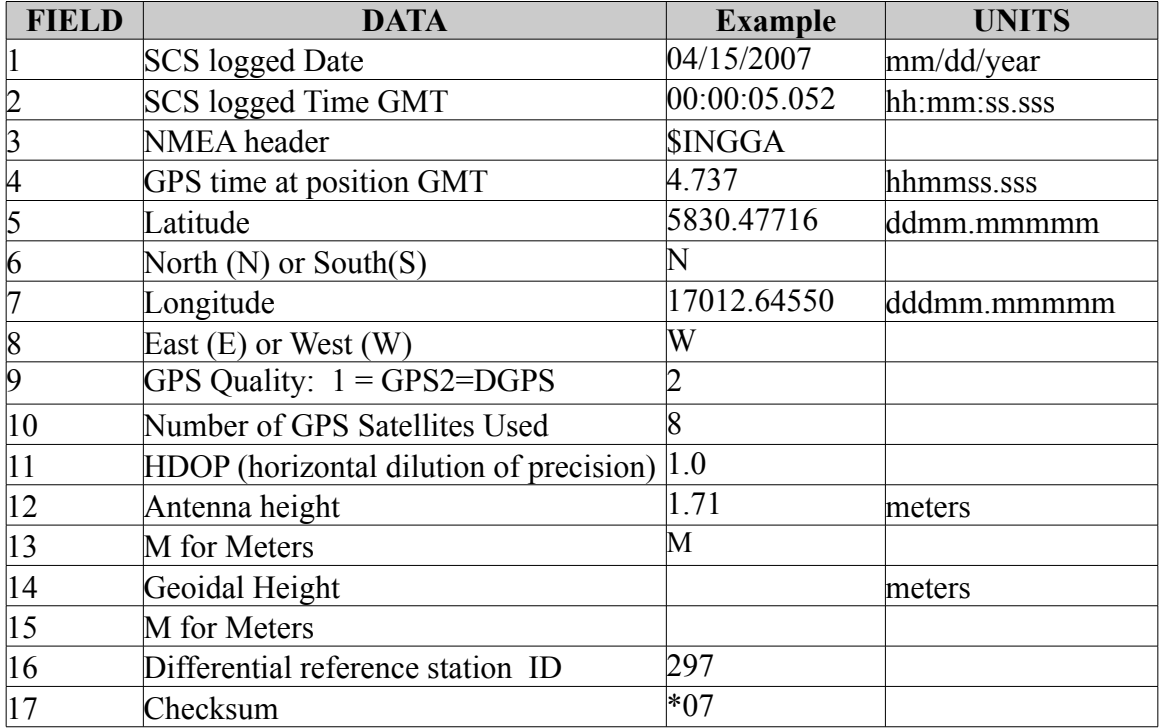

#### **POSMV Psuedo Noise**

Psuedorange error statistics in NMEA GST format from the POS/MV.

# **./posmv\_gst**

*POSMV-Pseudo-Noise\_20070415-000000.Raw*

04/15/2007,00:00:02.990,\$INGST,000002.737,,0.6,0.4,22.3,0.4,0.6,0.8\*63

04/15/2007,00:00:03.990,\$INGST,000003.737,,0.6,0.4,22.3,0.4,0.6,0.8\*62

04/15/2007,00:00:04.990,\$INGST,000004.737,,0.6,0.4,22.3,0.4,0.6,0.8\*65

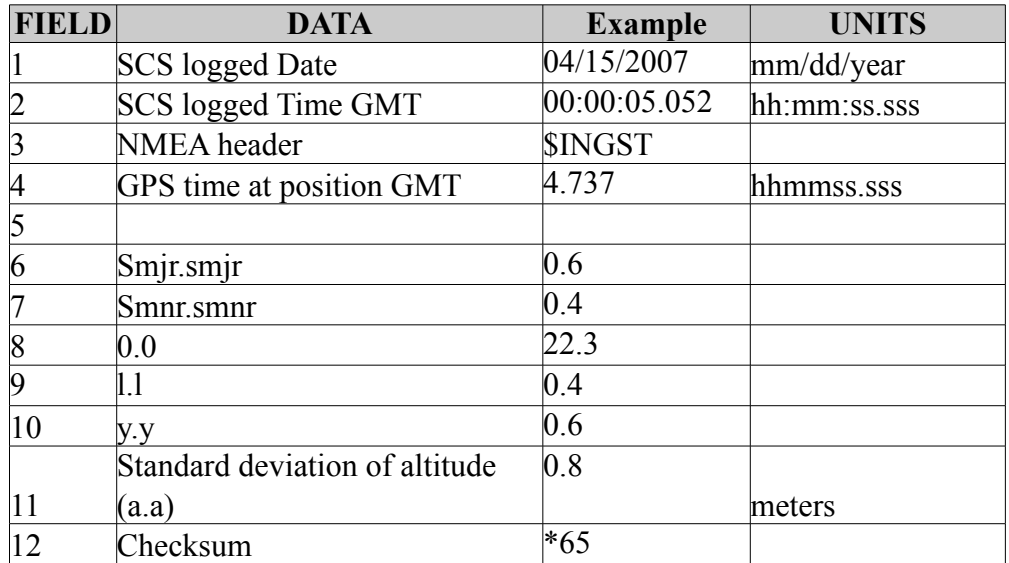

# **POSMV HDT**

Heading data in NMEA HDT format from the POS/MV.

# **./posmv\_hdt**

*POSMV-HDT\_20070415-000000.Raw*

04/15/2007,00:00:03.083,\$INHDT,344.2,T\*24

04/15/2007,00:00:04.083,\$INHDT,344.2,T\*24

04/15/2007,00:00:05.083,\$INHDT,344.2,T\*24

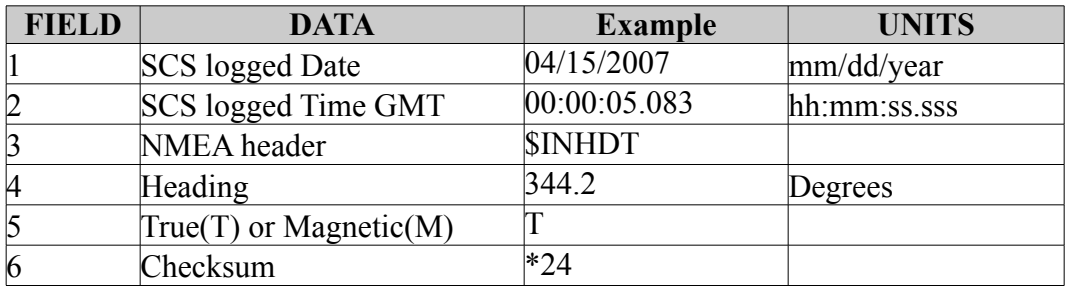

### **POSMV PASHR**

Pitch and Roll data in NMEA PASHR format from the POS/MV.

#### **./posmv\_pashr**

*POSMV-PASHR\_20070415-000000.Raw*

- 04/15/2007,00:00:02.912,\$PASHR, 000002.737,344.17,T,-0.21,0.10,-0.02,0.017,0.017,0.011,2,1\*17
- 04/15/2007,00:00:03.912,\$PASHR, 000003.737,344.19,T,-0.22,0.10,-0.02,0.017,0.017,0.011,2,1\*1B
- 04/15/2007,00:00:04.912,\$PASHR, 000004.737,344.20,T,-0.24,0.10,-0.02,0.017,0.017,0.011,2,1\*10

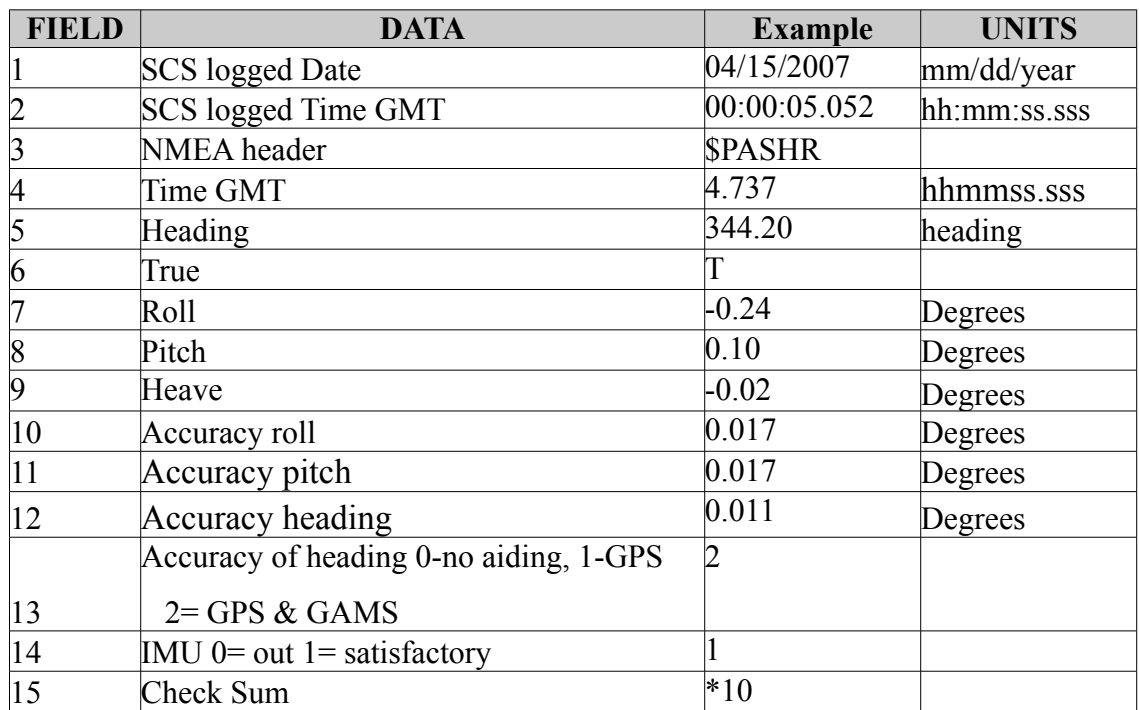

# **POSMV VTG**

Course and speed over ground in NMEA VTG format from the POS/MV.

# **./posmv\_vtg**

*POSMV-VTG\_20070415-000000.Raw*

04/15/2007,00:00:03.130,\$INVTG,343.7,T,,M,12.5,N,23.1,K\*75

04/15/2007,00:00:04.130,\$INVTG,344.0,T,,M,12.5,N,23.1,K\*75

04/15/2007,00:00:05.115,\$INVTG,344.2,T,,M,12.5,N,23.1,K\*77

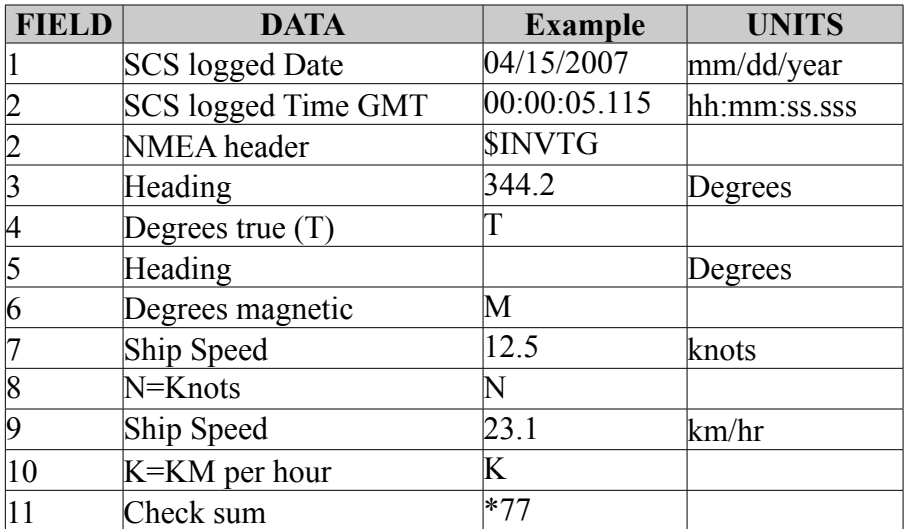

# **POSMV ZDA**

Time and date data in NMEA ZDA format from the POS/MV.

## *./posm\_zda*

*POSMV-ZDA\_20070415-000000.Raw*

04/15/2007,00:00:03.162,\$INZDA,000003.0016,15,04,2007,,\*77

04/15/2007,00:00:04.162,\$INZDA,000004.0016,15,04,2007,,\*70

04/15/2007,00:00:05.162,\$INZDA,000005.0016,15,04,2007,,\*71

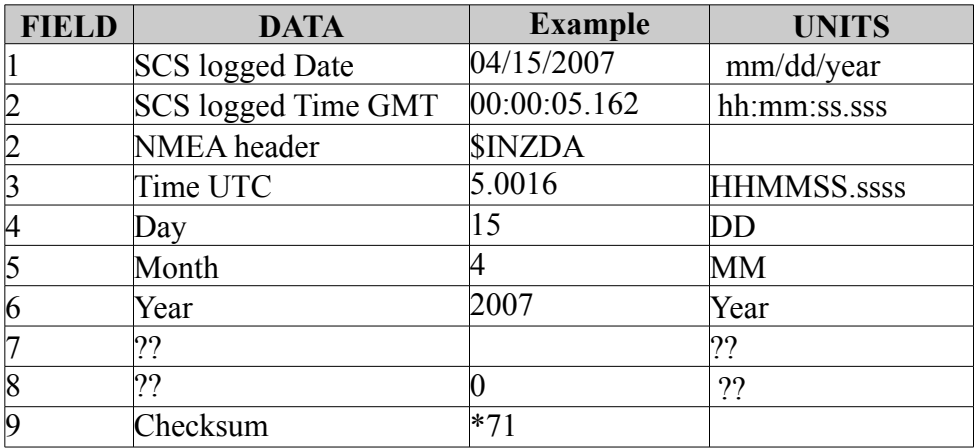

#### **Ashtech GPS**

#### **Ashtech Attitude**

Attitude in NMEA format from the Ashtech ADU5 GPS receiver.

#### **./ashtech\_attiude**

Ashtech-Attitude\_20070415-000000.Raw

- 04/15/2007,00:00:03.490,\$GPPAT,000003.00,5830.44196,N,17012.62728,W, 00030.21,344.3730,000.25,-000.01,0.0015,0.0074,0\*42
- 04/15/2007,00:00:04.490,\$GPPAT,000004.00,5830.44527,N,17012.62914,W, 00030.23,344.3537,000.20,-000.06,0.0015,0.0071,0\*4A
- 04/15/2007,00:00:05.490,\$GPPAT,000005.00,5830.44859,N,17012.63099,W, 00030.23,344.3431,000.22,-000.07,0.0014,0.0077,0\*41

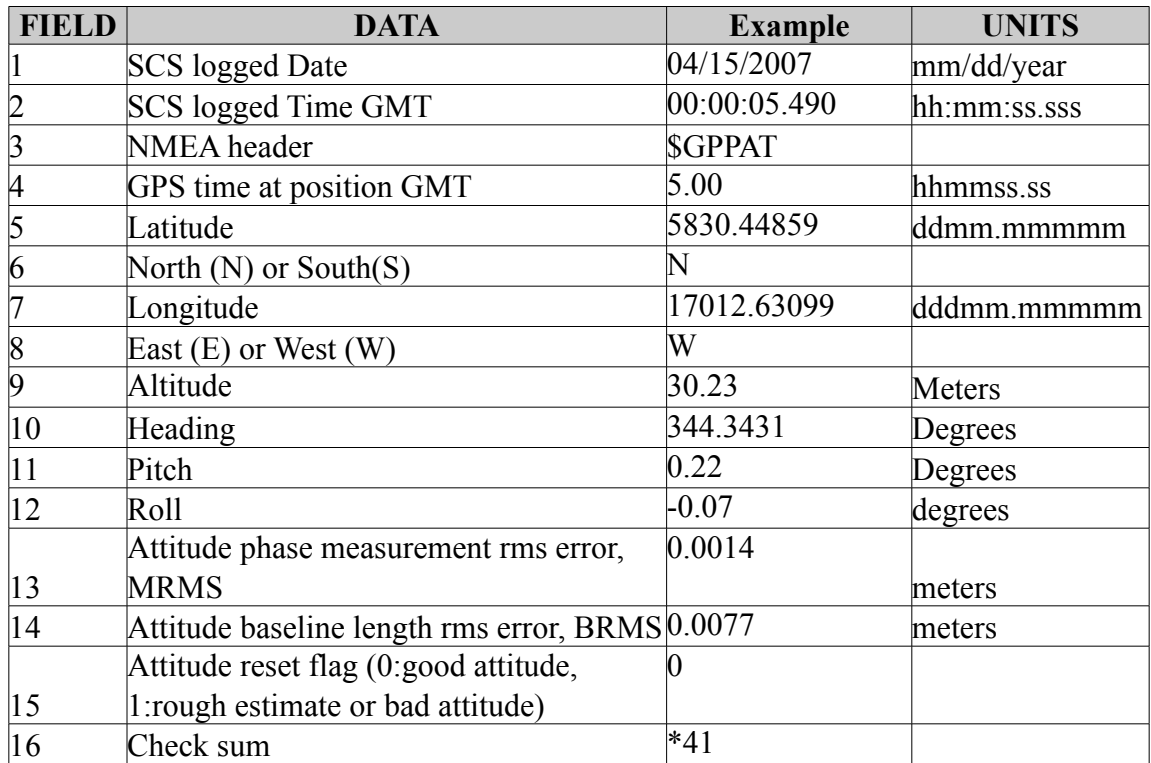

# **Ashtech GGA**

Position data in NMEA GGA format from the Ashtech ADU5 GPS receiver.

#### **./ashtech\_gga**

*Ashtech-GGA\_20070415-000000.Raw*

- 04/15/2007,00:00:02.333,\$GPGGA,000002.00,5830.43864,N,17012.62542,W, 1,13,0.7,20.74,M,9.47,M,,\*73
- 04/15/2007,00:00:03.333,\$GPGGA,000003.00,5830.44196,N,17012.62728,W, 1,13,0.7,20.75,M,9.47,M,,\*7E
- 04/15/2007,00:00:04.333,\$GPGGA,000004.00,5830.44527,N,17012.62914,W, 1,13,0.7,20.76,M,9.47,M,,\*75

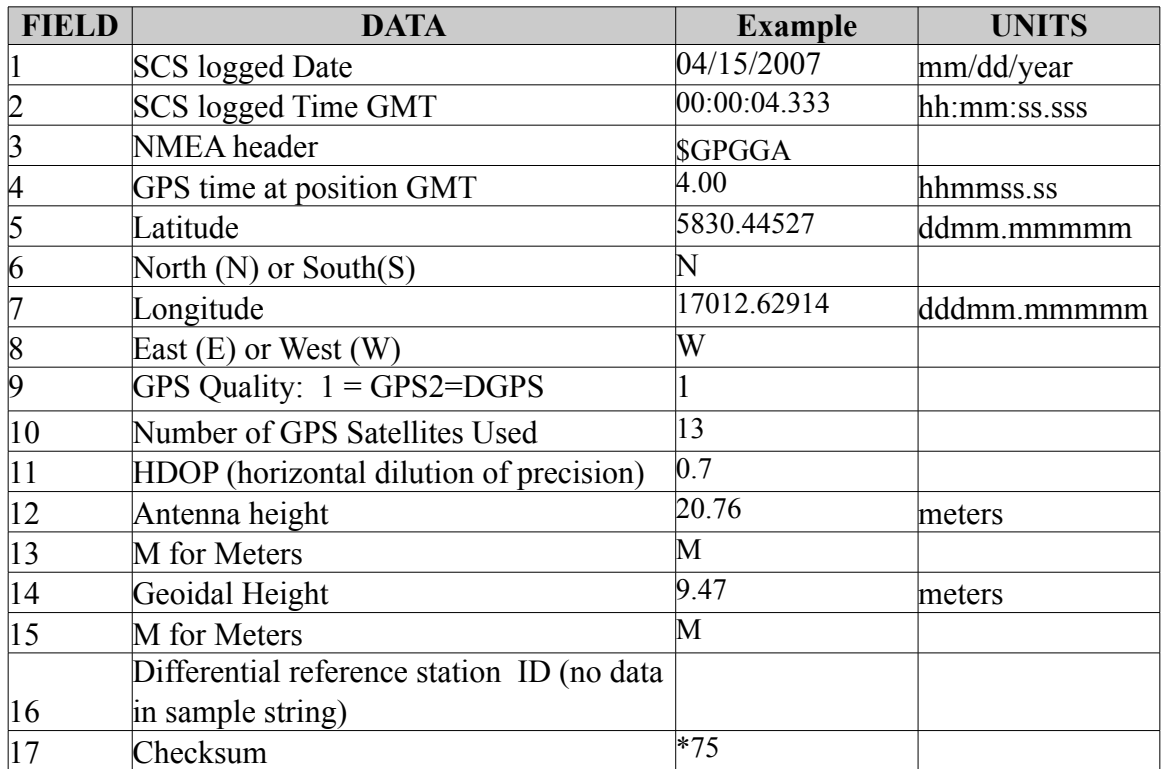

### **Ashtech GGL**

Position data in NMEA GLL format from the Ashtech ADU5 GPS receiver.

## **./ashtech\_ggl**

### *Ashtech-GLL\_20070415-000000.Raw*

04/15/2007,00:00:03.271,\$GPGLL,5830.44196,N,17012.62728,W,000003.00,A,A\*74 04/15/2007,00:00:04.255,\$GPGLL,5830.44527,N,17012.62914,W,000004.00,A,A\*7C 04/15/2007,00:00:05.255,\$GPGLL,5830.44859,N,17012.63099,W,000005.00,A,A\*74

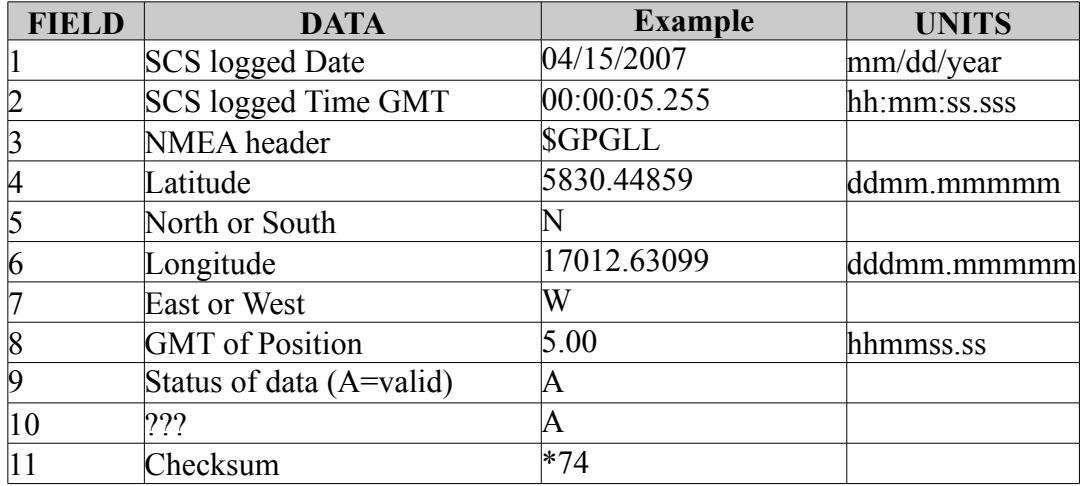

# **Ashtech HDT**

Heading data in NMEA HDT format from the Ashtech ADU5 GPS receiver.

## **./ashtexh\_hdt**

*Ashtech-HDT\_20070415-000000.Raw*

04/15/2007,00:00:03.505,\$GPHDT,344.373,T\*31

04/15/2007,00:00:04.505,\$GPHDT,344.354,T\*34

04/15/2007,00:00:05.505,\$GPHDT,344.343,T\*32

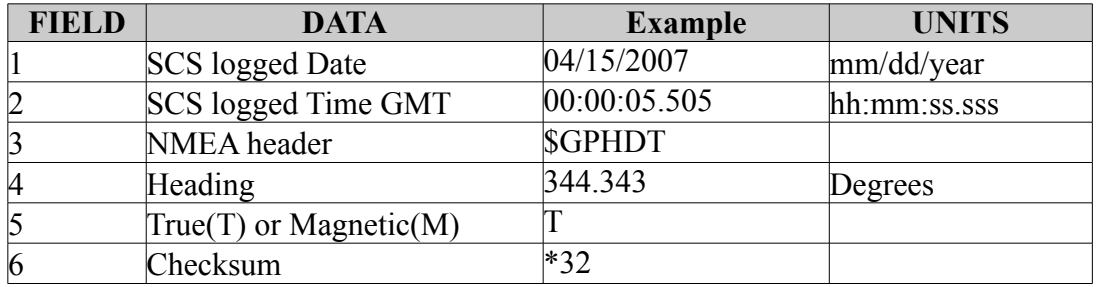

#### **PCode**

### **PCode AFT**

### **PCode Aft GGA**

Position data in NMEA GGA format from the Trimble Centurion receiver located in the Computer lab.

#### **./pcode\_aft\_gga**

*PCode-AFT-GGA\_20070415-000000.Raw*

- 04/15/2007,00:00:03.443,\$GPGGA,000002.522,5830.4417,N,17012.6249,W, 1,04,1.5,019.8,M,-008.9,M,,\*51
- 04/15/2007,00:00:04.427,\$GPGGA,000003.522,5830.4450,N,17012.6267,W, 1,04,1.5,019.8,M,-008.9,M,,\*5F
- 04/15/2007,00:00:05.427,\$GPGGA,000004.522,5830.4483,N,17012.6286,W, 1,04,1.5,019.8,M,-008.9,M,,\*59

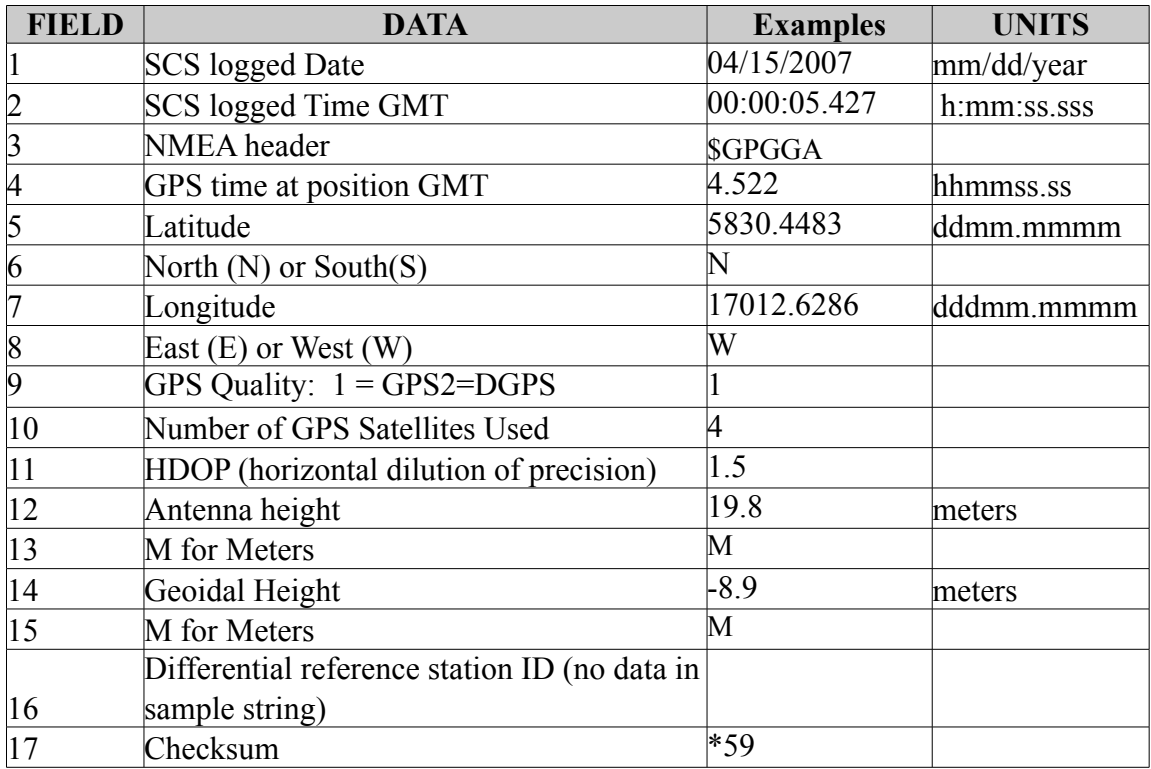

### **PCode Aft GLL**

Position data in NMEA GLL format from the Trimble Centurion receiver located in the Computer lab.

# **./pcode\_aft\_gll**

*Pcode-AFT-GLL\_20070415-000000.Raw*

04/15/2007,00:00:03.474,\$GPGLL,5830.4417,N,17012.6249,W,000002.522,A\*25 04/15/2007,00:00:04.474,\$GPGLL,5830.4450,N,17012.6267,W,000003.522,A\*2 04/15/2007,00:00:05.490,\$GPGLL,5830.4483,N,17012.6286,W,000004.522,A\*2D

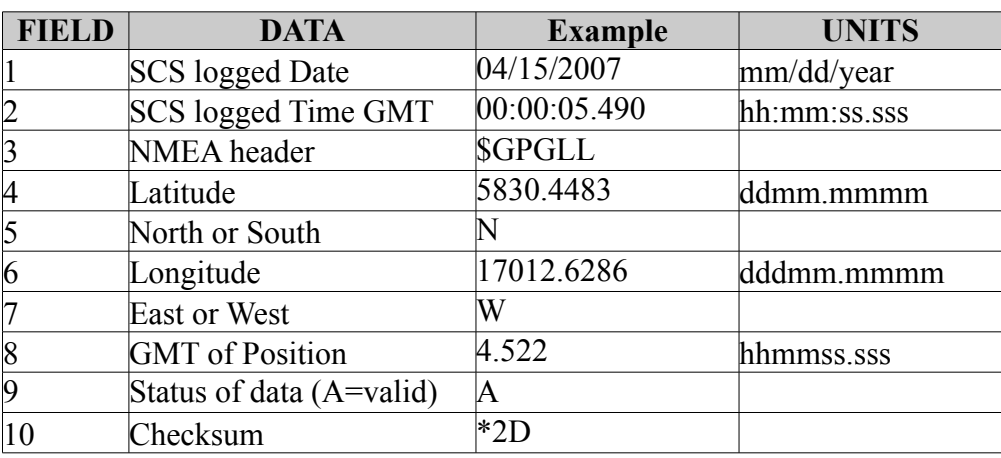

### **PCode AFT VTG**

Course and speed over ground in NMEA VTG format from the Trimble Centurion receiver located in the Computer lab.

# **./pcode\_aft\_vtg**

*Pcode-AFT-VTG\_20070415-000000.Raw*

04/15/2007,00:00:03.537,\$GPVTG,343.7,T,331.4,M,012.4,N,023.0,K\*4E

04/15/2007,00:00:04.537,\$GPVTG,343.6,T,331.3,M,012.5,N,023.1,K\*48

04/15/2007,00:00:05.537,\$GPVTG,343.6,T,331.3,M,012.4,N,023.0,K\*48

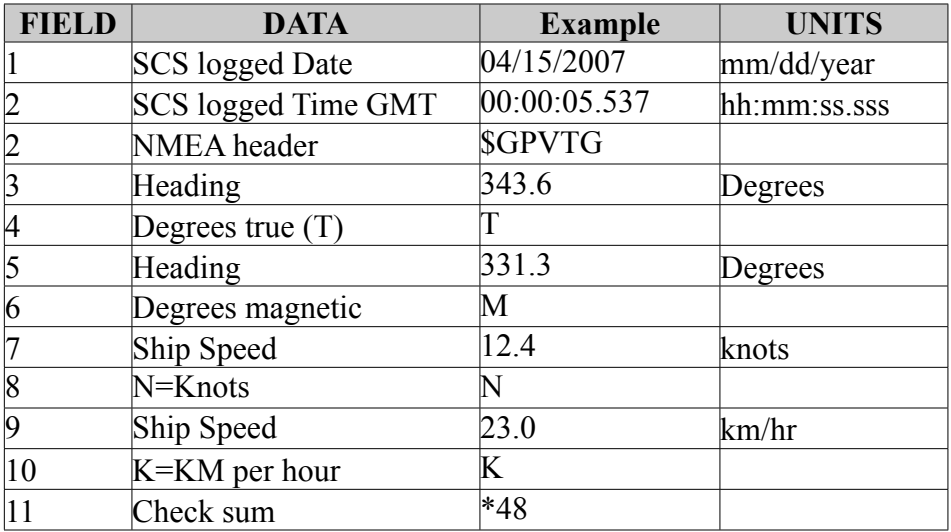

# **PCode AFT ZDA**

Time and date data in the NMEA ZDA format. Data retrieved from the Trimble Centurion receiver located in the Computer lab.

# **./pcode\_aft\_zda**

*Pcode-AFT-ZDA\_20070415-000000.Raw*

04/15/2007,00:00:03.224,\$GPZDA,000003.00,15,04,2007,00,00,\*4C

04/15/2007,00:00:04.224,\$GPZDA,000004.00,15,04,2007,00,00,\*4B

04/15/2007,00:00:05.224,\$GPZDA,000005.00,15,04,2007,00,00,\*4A

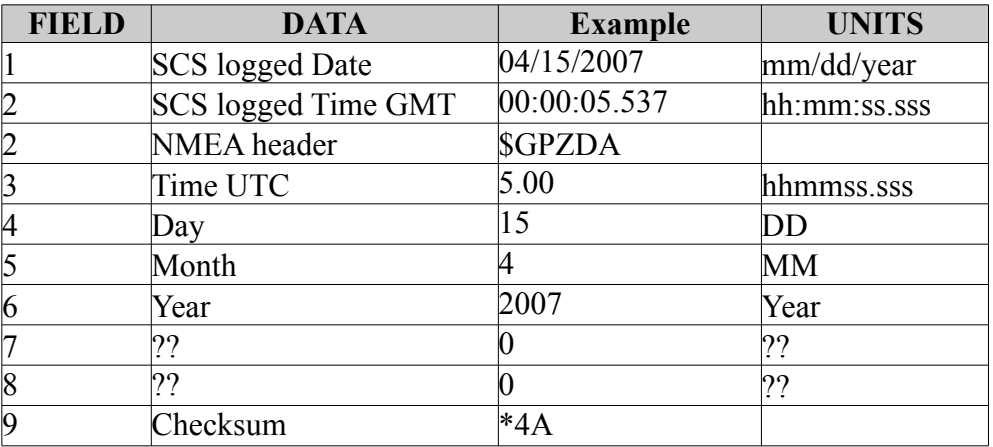

### **PCode Bridge**

# **PCode Bridge GGA**

Position data in NMEA GGA format from the Trimble GPS receiver located on the bridge.

### **./pcode\_bridge\_gga**

*PCode-Bridge-GGA\_20070415-000000.Raw*

- 04/15/2007,00:00:03.037,\$GPGGA,000002.00,5830.469,N,17012.644,W, 1,04,2.666,32.15,M,8.930,M,,\*4D
- 04/15/2007,00:00:05.037,\$GPGGA,000004.00,5830.476,N,17012.648,W, 1,04,2.667,31.82,M,8.930,M,,\*45
- 04/15/2007,00:00:07.052,\$GPGGA,000006.00,5830.482,N,17012.651,W, 1,04,2.668,31.55,M,8.930,M,,\*41

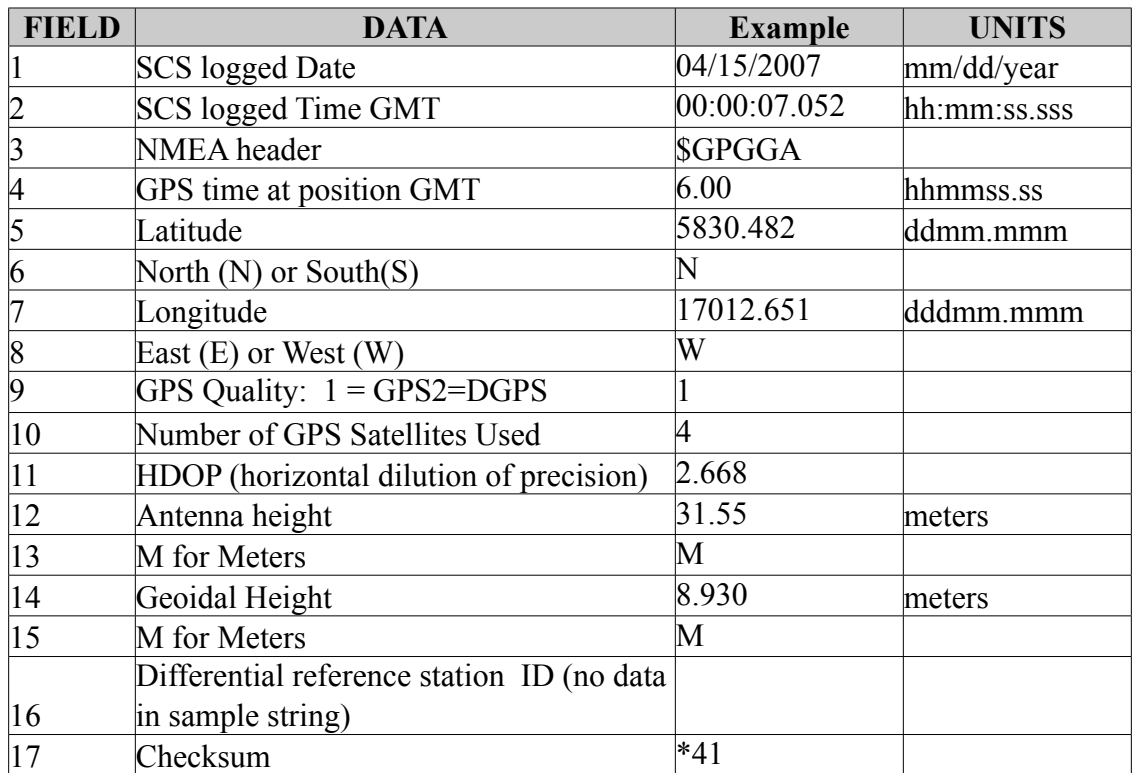

# **PCode Bridge GLL**

Position data in NMEA GLL format from the Trimble GPS receiver located on the bridge.

# **./pcode\_bridge\_gll**

*Pcode-Bridge-GLL\_20070415-000000.Raw*

04/15/2007,00:00:03.099,\$GPGLL,5830.469,N,17012.644,W,000002.00,A\*12 04/15/2007,00:00:05.099,\$GPGLL,5830.476,N,17012.648,W,000004.00,A\*16 04/15/2007,00:00:07.099,\$GPGLL,5830.482,N,17012.651,W,000006.00,A\*17

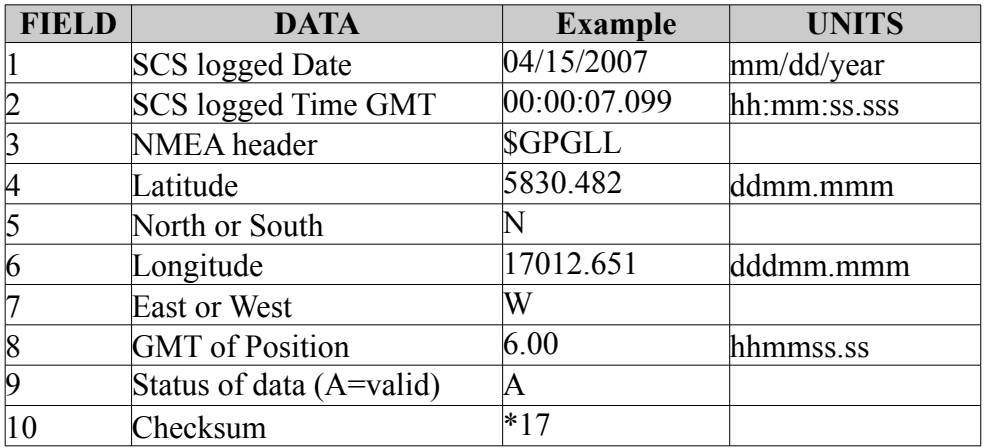

# **PCode Bridge VTG**

Course and speed over ground data in NMEA VTG format from the Trimble GPS receiver located on the bridge.

# **./pcode\_bridge\_vtg**

*Pcode-Bridge-VTG\_20070415-000000.Raw*

04/15/2007,00:00:03.162,\$GPVTG,343.9,T,333.8,M,12.46,N,23.08,K\*40

04/15/2007,00:00:05.162,\$GPVTG,343.8,T,333.8,M,12.49,N,23.12,K\*45

04/15/2007,00:00:07.146,\$GPVTG,343.9,T,333.8,M,12.48,N,23.11,K\*46

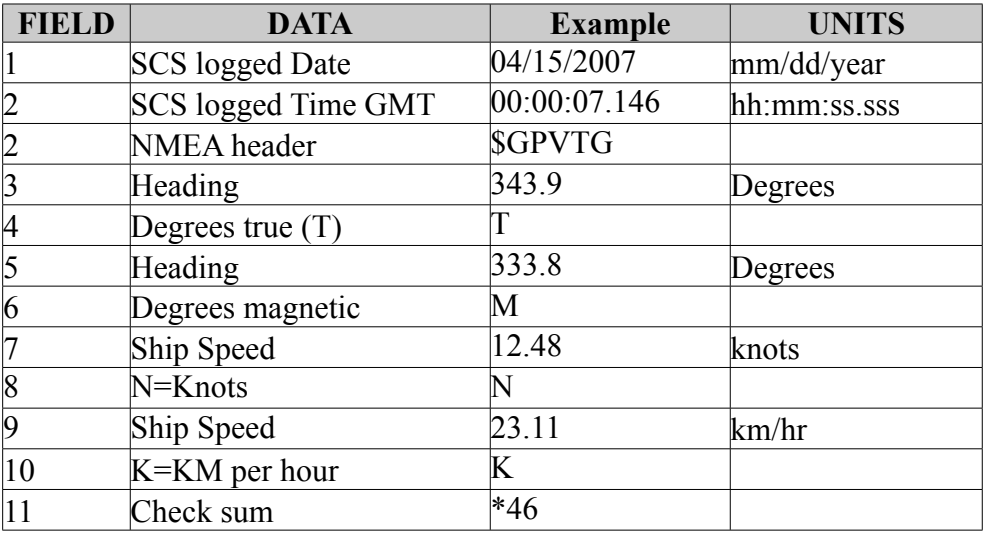

#### **Glonass**

#### **Glonass GGA**

Position data in NMEA GGA format from the GLONASS GPS receiver.

./glonass\_gga

*Glonass-GGA\_20070415-000000.Raw*

04/15/2007,00:00:02.412,\$GPGGA,000002.00,5830.472078,N,17012.636881,W, 1,09,0.9,22.999,M,9.46,M,,\*49

04/15/2007,00:00:03.396,\$GPGGA,000003.00,5830.475412,N,17012.638716,W, 1,09,0.9,23.000,M,9.46,M,,\*40

04/15/2007,00:00:04.412,\$GPGGA,000004.00,5830.478732,N,17012.640527,W, 1,09,0.9,22.932,M,9.46,M,,\*4D

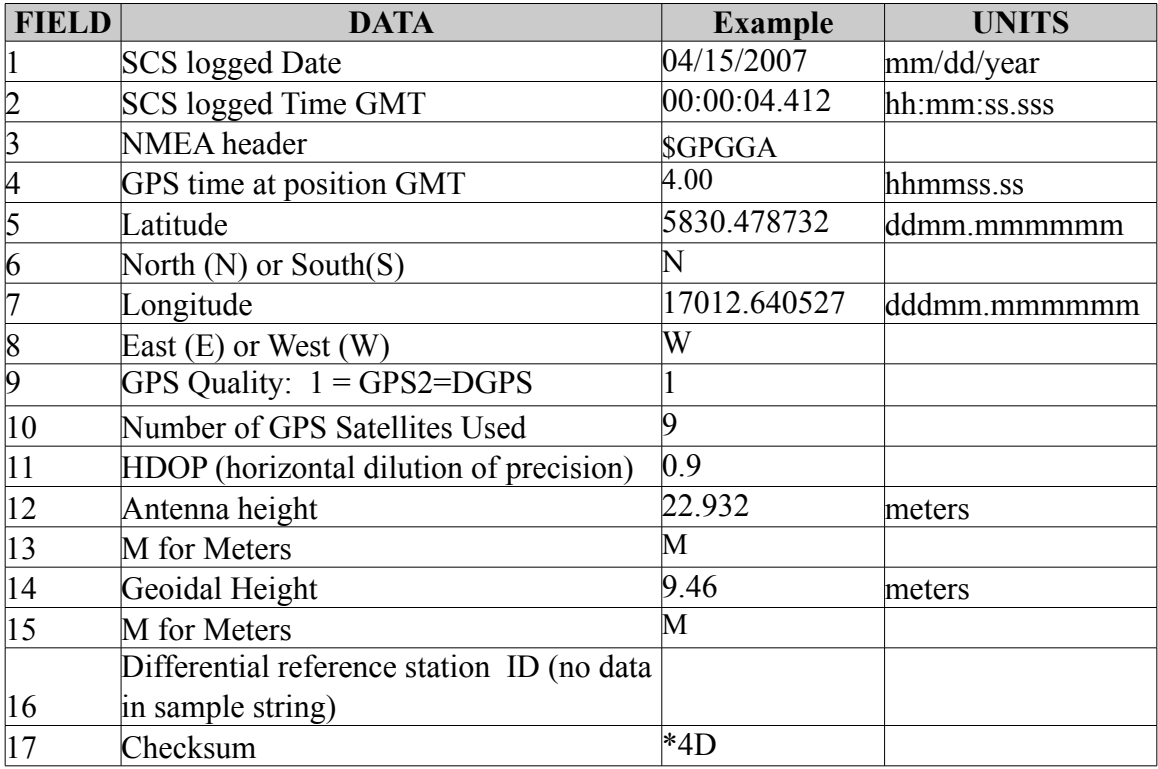

#### **Glassnos GLL**

Position data in NMEA GLL format from the GLONASS GPS receiver.

#### **./glassnos\_gll**

*Glonass-GLL\_20070415-000000.Raw*

04/15/2007,00:00:03.240,\$GPGLL,5830.475412,N,17012.638716,W,000003.00,A\*12 04/15/2007,00:00:04.255,\$GPGLL,5830.478732,N,17012.640527,W,000004.00,A\*16 04/15/2007,00:00:05.255,\$GPGLL,5830.482216,N,17012.642424,W,000005.00,A\*11

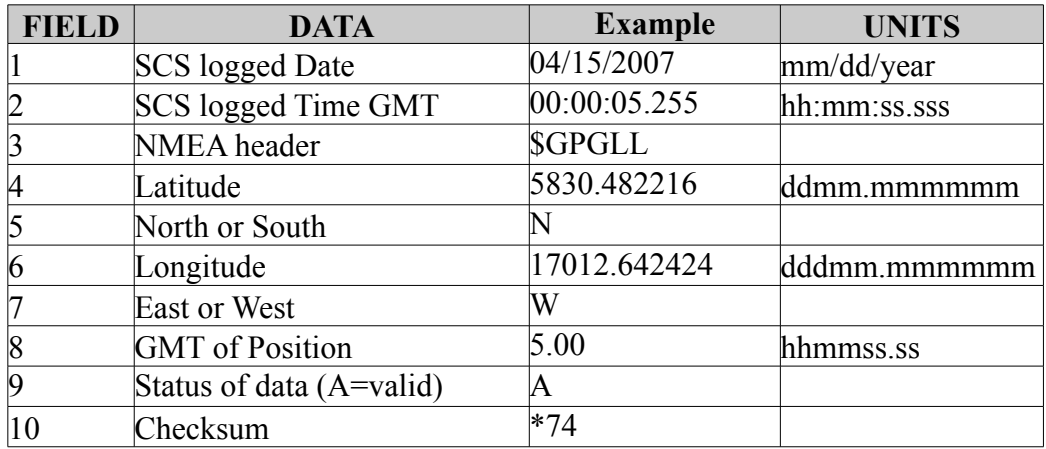

# **Gyro**

# **Gyro Heading**

Heading data in NMEA HDT format from the Sperry gyrocompass.

# **./gyro**

*Gyro\_20070415-000000.Raw*

04/15/2007,00:00:01.912,\$HEHDT,346.647,T\*2B

04/15/2007,00:00:03.912,\$HEHDT,346.713,T\*2B

04/15/2007,00:00:05.927,\$HEHDT,346.735,T\*2F

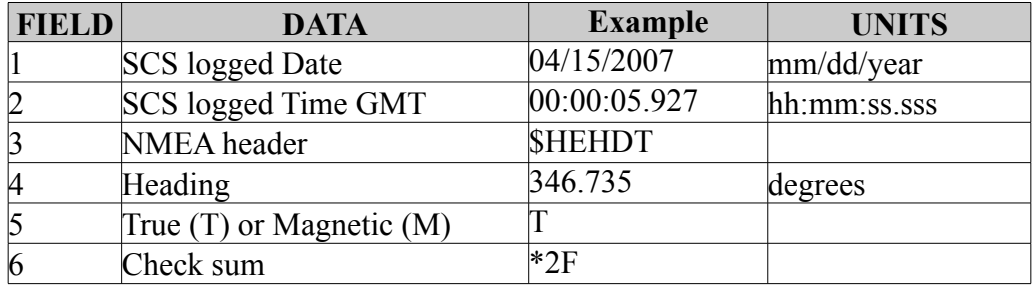

# **Waypoints**

#### **IBS Waypoints**

Waypoints from the Healy's Integrated Bridge System (IBS).

# **./ibs\_waypoints**

*IBS-WayPoints\_20070415-000000.Raw*

04/15/2007,00:00:03.193,\$NVWPL,6152.68,N,17402.58,W,62\*51

04/15/2007,00:00:04.193,\$NVWPL,6156.58,N,17422.68,W,63\*56

04/15/2007,00:00:05.193,\$NVWPL,6202.16,N,17439.96,W,64\*52

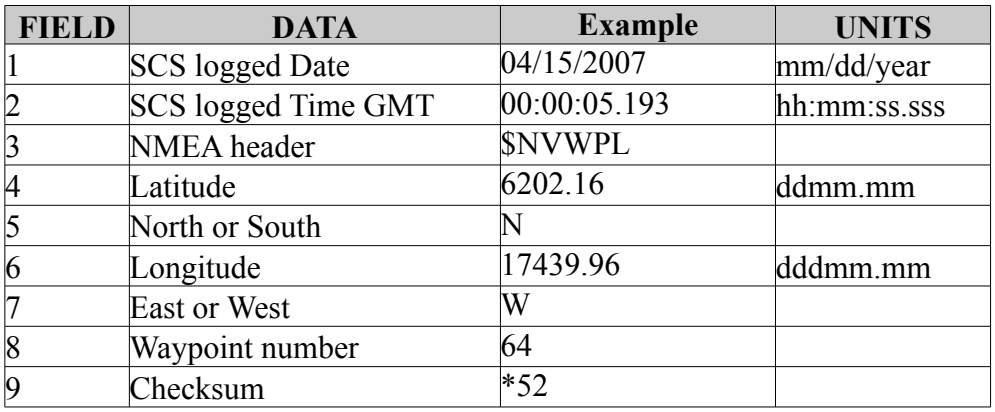

# **Speed Log**

### **Sperry Sped Log**

Ground/water speed data from the Sperry Speed Log.

# **./sperry\_speedlog**

*Sperry-Speedlog\_20070415-000000.Raw*

04/15/2007,00:00:02.755,\$VDVBW,12.32,0.85,A,12.43,0.66,A\*5A

04/15/2007,00:00:03.271,\$VDVBW,12.33,0.80,A,12.44,0.66,A\*59

04/15/2007,00:00:03.771,\$VDVBW,12.34,0.78,A,12.45,0.68,A\*56

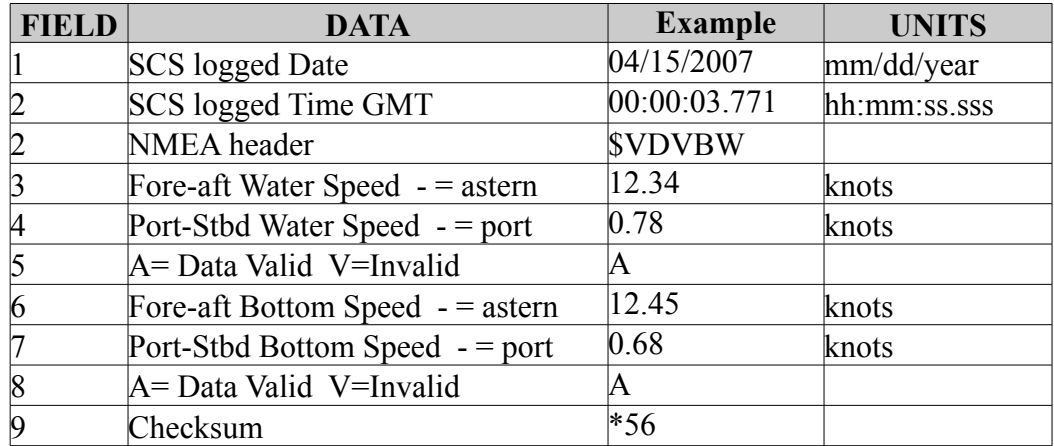

#### **Sound Velocimeter**

#### **SV2000**

Sound Velocity data from the SV2000 sound velocimeter.

#### **./sv2000**

*Sound-Velocimeter\_20070415-000000.Raw*

NO DATA

# *KNUDSEN 320B/R*

The Knudsen 320B/R depth sounder can record depth in both 3.5 and 12 kHz mode. The Healy records the 3.5 kHz data (Sub Bottom Profile) underweigh. This data is saved in all of the formats that the Knudsen can record data in. These files are in bot ASCII and BINARY format (see the table below). This data is also saved as depth in Datalog/ Knudsen.

### **./knudsenraw**

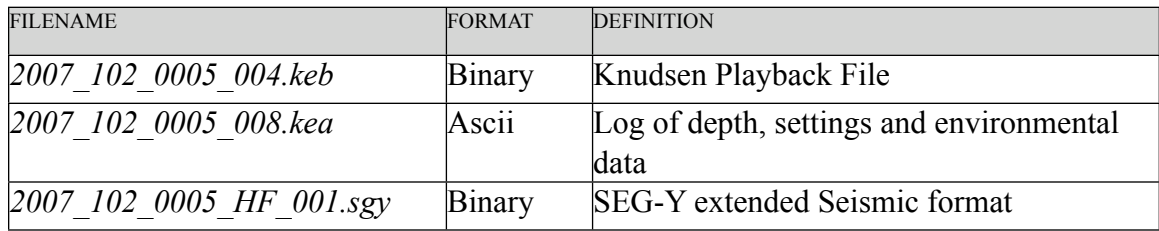

# *POSMV*

The files saved in the directory pos my are all ones that the posmynav computer logged from various navigation devices and devices related to the Seabeam system. The files use the naming convention of the name of the cruise, the device and an extent that has the year and julian day. An example for the ADU5 GPS receiver on day 105 in 2007 would be: HLY0701-adu5.y2007d105. The files are ASCII

# **./pos\_mv**

*HLY0701-adu5.y2007d105 HLY0701-aggps.y2007d105 HLY0701-ftsgauss.y2007d105 HLY0701-ftsgaussraw.y2007d105 HLY0701-par.y2007d105 HLY0701-posatt.y2007d105 HLY0701-posnav.y2007d105 HLY0701-posreform2sb.y2007d105 HLY0701-sbsv.y2007d105*

# **POSMV Events**

The events directory in the pos my directory has event files from various system showing start and stop times and various events in the recording and setup history of the device.

#### **/pos\_mv/events**

#### **Seabeam**

The raw Seabeam 2112 binary files are in this directory. The naming convention uses the year, month, Julian day, and the start hour and minute in it. For year 2007 on day 110 starting at 11:12 the name would be sb20071101112.mb41. mb41 is the multibeam format number for the Seabeam 2112 that the Healy uses. This can best be accessed and used by using the MB-System software.

#### **./Seabeam**

sb20071091600.mb41

*Thermosalinograph*

**Thermosalinograph AFT**

Not used for HLY0701

**./tsg\_aft**

#### **Thermosalinograph Forward**

The Forward Thermosalinograph data is written here in the binary format that SeaBird puts out. There 2 files for each time period. The files use the name of the cruise and a sequence number in the recordng for the cruise. See the SeaBird software Seacat for further processing.

**./tsg\_fwd**

*HLY07TSGFwd0701-2.CON HLY07TSGFwd0701-2.hex*

# *CTD*

Data for the each CTD cast are contained here. Each cast is in a separately numbered subdirectory.

### **./ctd**

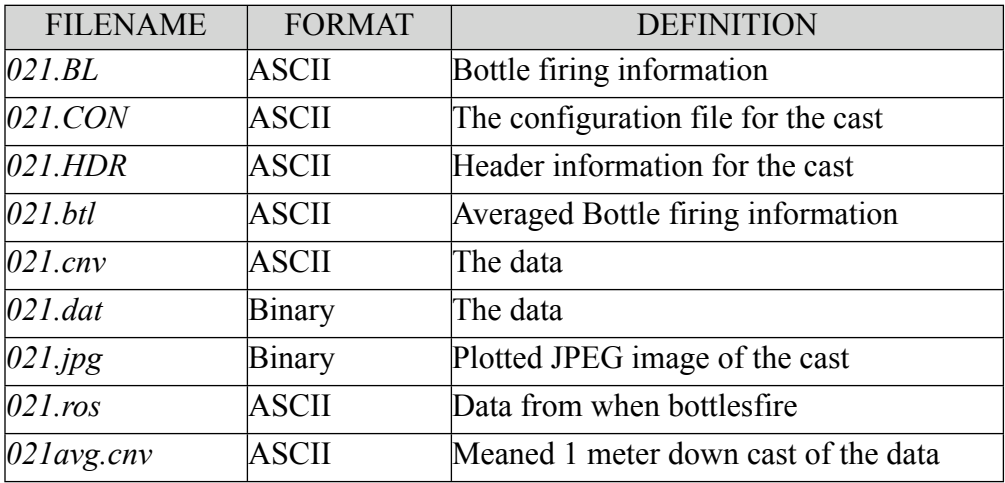

# *Expandable Bathythermograph (XBT)*

No XBTs were taken on HLY0701. The file names use the probe type and the sequence number of the XBT in the series used for the cruise.

# **./xbt**

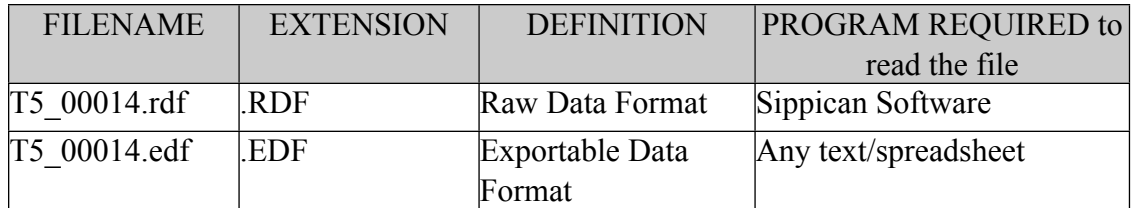